# NATIONAL RESEARCH TOMSK POLYTECHNIC UNIVERSITY

*2*

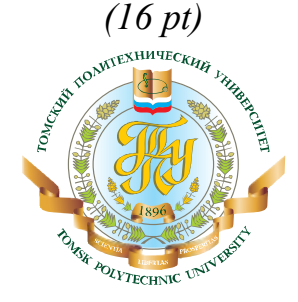

#### INSTITUTE OF HIGH TECHNOLOGY PHYSICS *(16 pt)*  $\_$  , and the contribution of the contribution of  $\mathcal{L}_\mathcal{A}$  , and the contribution of  $\mathcal{L}_\mathcal{A}$

[Department of Nanomaterials and Nanotechnologies](http://tpu.ru/en/structure/institutes/htp/nmnt/) *(14 pt)*

Specialization Material Science and Materials Technologies *(14 pt)*

# **ADVANCES IN MATERIALS SCIENCE** *(16 pt)*

# **ДОСТИЖЕНИЯ В МАТЕРИАЛОВЕДЕНИИ** *(16 pt)*

*3*

Student Ivanov I.B. *(14 pt)* Group 4BM21 *(14 pt)* 

*1,5*

Scientific advisor Petrov I.V. *(14 pt)* 

Tomsk 2014 *(14 pt) 2*

Текст должен быть набран в текстовом редакторе *Word 7.0, Word 2003* для *Windows.* Шрифт *Times New Roman* размером 14 pt, *интервал междустрочный* – полуторный. Формулы необходимо набирать в редакторе формул *MathType.* Иллюстрации, вставленные из основных графических форматов, должны иметь разрешение не менее 300 dpi. Цветные иллюстрации должны быть переведены в цветовую модель CMYK.

**Абзацный отступ – 10 мм,** одинаковый по всему тексту.

**Нумерация страниц** оформляется *внизу* – *по центру*.

**Текст** должен быть представлен в следующей последовательности: титульный лист, введение, 1-й раздел (глава), 2-й раздел (глава) и т. д., заключение, список литературы, приложения, указатель сокращений и т. д.

- **2. Оформление формул**
	- · Формулы должны быть набраны в редакторе формул *MathType* (просьба придерживаться типовых настроек программы *MathType*) и расположены по центру.
	- · Шрифт формул должен соответствовать основному в тексте.
	- · Номер формулы заключается в круглые скобки и выравнивается *с помощью табуляции по правому краю* печатного листа. Место номера при переносе формулы – на уровне последней строки. Несколько небольших формул, составляющих единую группу, помещают в одну строку и объединяют одним номером.
	- · *Обычным шрифтом* набирают цифровые обозначения и переменные в формулах, буквы русского алфавита и заглавные буквы греческого алфавита (∑, Δ, Q, W, Y), химические элементы и соединения; тригонометрические, гиперболические и др. функции (например, cos, sin, arcsin и др.).

*Курсивным шрифтом* набирают названия величин, обозначенные латинскими и строчными греческими буквами (ά έ β ή  $\chi \pi \varsigma \sigma \tau \omega$  ϊ ό ύ  $\omega$ *w*, *ω*, *γ*).

#### **3. Оформление таблиц**

- · Ширина таблиц должна соответствовать ширине текстового блока издания.
- · Таблицы должны быть помещены в тексте после абзацев, содержащих ссылку на них, обязательно в пределах данного параграфа или раздела, т. е. до следующего заголовка, а не перед ним. Таблица должна быть закрыта двумя-тремя строками текста. Между заголовком таблицы и таблицей должен быть интервал. Обязательно должно быть название у таблицы и набрано курсивом 13pt без переносов, в конце заголовка точка не ставится.

## **4. Оформление иллюстративного материала (рисунки, графики, фото и др.)**

· Формат TIFF *не сжатый* (рисунки, графика, фотографии) или формат PSD для представления сложных изображений с текстом в слоях (например, обложки). Форматы для векторных изображений: Illustrator eps (.eps), Corel Drow (.cdr).

### **Все шрифты в иллюстрациях конвертировать в Кривые (Convert to Covers).**

- · Необходимо размещать иллюстрации как можно ближе к ссылке на нее.
- · Буквенные и цифровые обозначения на иллюстрациях должны быть полностью идентичны по начертанию обозначениям в тексте.
- Иллюстрации, вставленные из основных графических форматов, должны иметь разрешение не менее 300 dpi.
- · Цветные иллюстрации должны быть переведены в цветовую модель CMYK.
- · Иллюстрации должны быть четкими и иметь **истинный масштаб изображения**.
- Подпись к иллюстрациям выделяют курсивом. Размер шрифта 13 pt. При расшифровке условных обозначений размер шрифта – 12 pt, каждый следующий ниже уровень – шрифт меньшего кегля. В конце подписи точка не ставится. Число строк в подписи не должно превышать трех.

#### **5. Оформление списка литературы**

## СПИСОК ЛИТЕРАТУРЫ

- 1. Фамилия И.О. Название книги. М.: Издательство, 2007. 123 с.
- 2. Название книги / под ред. И.О. Фамилия. М.: Издательство, 2006. 123 с.
- 3. Фамилия И.О. Название статьи // Журнал. 2008. № 11. С. 71–77.
- 4. Фамилия И.О. Название диссертации: автореф. дис. … канд. физ.-мат. наук. – Томск, 2006. – 19 с.
- 5. Пат. 2000000 Россия. МКИ G01N 29/04. Способ определения … / И.О. Фамилия. Заявлено 10.04.1998. Опубл. 10.02.2001. Бюл. № 4. – 6 с.: ил.
- 6. Фамилия И.О. Моделирование процесса сканирования // Современные техника и технологии: труды VII Междунар. научно-практ. конф. молодых ученых. – Томск, 2002. – Т. 1. – С. 226–228.
- 7. Ланьков А. Корея: страна и люди // [www.lankov.oriental.ru](http://www.lankov.oriental.ru/)